# **1 Variables informatiques**

## **Définition d'une variable**

Il y a quatre types de variables : les entiers, les booléens (nombres ne s'écrivant qu'avec des 0 et des 1 tels que les comprennent les machines, les robots, les ordinateurs) les nombres à virgules (appelés flottants ou float) et les chaînes de caractères.

**Vocabulaire à connaître, notations**

Entiers, booléen, flottant (nombres à virgules ou float), chaîne de caractères.

# **2** Notion de liste

### **Définition d'une liste**

Une liste est comme son nom l'indique une liste de nombres ou de caractères qui sont indexés (c'est-à-dire que chaque élément de la liste est repérable par un indice). Voici comment créer la liste [14,23,15,6] avec Python :

 $Liste=[14, 23, 15, 6]$ 

**Remarque importante**

Dans Python, le premier terme d'une liste a pour indice 0. Par exemple, si Liste=[14,23,15,6], alors Liste[0]=14. Ensuite, on a Liste[1]=23, Liste[2]=15 et Liste[3]=6.

**Vocabulaire à connaître, notations**

Liste, Liste[i] désigne l'élément de la liste d'indice i.

**Manipulations de base sur les listes**

### **La fonction Push (ou ajouter)**

Cette fonction ajoute un élément en fin de liste.

```
Liste=[14, 23, 15, 6]
```

```
def Push (Liste, élément):
Liste.append(élément)
 return Liste
```
Par exemple, on veut ajouter le terme 7 à la liste [14,23,15,6].

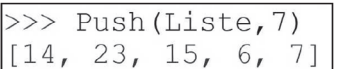

# **La fonction Pop (ou retirer)**

Cette fonction retire un élément en fin de liste.

 $Liste=[14, 23, 15, 6]$ def Pop(Liste):  $del$  Liste $[-1]$ return Liste

Par exemple, on veut retirer le dernier élément de la liste [14,23,15,6].

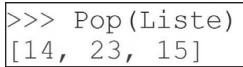

# **La fonction Échanger**

Cette fonction échange les termes Liste[i] et Liste[j].

 $Liste=[14, 23, 15, 6]$ def Echanger (Liste, i, j) :  $a = Liste[j]$ Liste[j]=Liste[i]  $Liste[i]=a$ 

Par exemple, on veut échanger les termes Liste[1] et Liste[3] de la liste.

>>> Echanger (Liste, 1, 3) >>> print (Liste)  $[14, 6, 15, 23]$ 

# **La fonction Étendre**

Cette fonction étend la liste d'une autre liste.

Liste= $[1, 2, 3]$ 

def Etendre (Liste, M) : Liste.extend(M)

Par exemple, si on veut on veut étendre la liste [1,2,3] de la liste [4,5,6].

 $>>$  Etendre (Liste,  $[4, 5, 6]$ ) >>> print (Liste)  $[1, 2, 3, 4, 5, 6]$ 

**Vocabulaire à connaître, notations**

def (pour définir une fonction), Push (ajouter), Pop (retirer), Échanger, Étendre.

# **3** Instruction conditionnelle

### **Définition**

Il y a deux types d'instruction conditionnelle, le « si » (if) et le « si-sinon » (if-else). Ces instructions permettent d'aiguiller l'algorithme sur ce qu'il doit faire avant de continuer ou pas.

**Vocabulaire à connaître**

Instruction conditionnelle « si » (ou « if »), et « si-sinon » (ou « if-else »).

# **4 Boucle bornée (for), boucle non bornée (while)**

### **Définition**

Il y a deux types de boucle, la boucle « pour » (for) et la boucle « tant que » (while). La boucle « pour » possède un itérateur incorporé qui augmente de 1 à chaque tour et qui est programmé pour effecteur un certain nombre de tours.

La boucle « tant que » (while) effectue, à chaque nouveau tour, une vérification lui permettant de savoir s'il faut continuer ou bien s'arrêter.

#### **Vocabulaire à connaître, notations**

Boucle « pour » (ou boucle « for »), boucle « tant que » (ou boucle « while »).

**Remarque**

Sous Python, si on veut 100 tours de boucle, on écrit « for i in range(0,100) » ou « for i in range(1,101) ».

# **5 Fonction à un ou plusieurs arguments**

#### **Exemple d'une fonction à un argument**

Voici comment créer la fonction carrée avec Python :

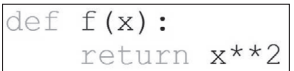

Ensuite, quand on appuie sur F5 (pour accéder à la console), on peut calculer n'importe quelle image :

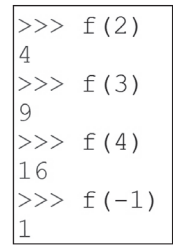

**Vocabulaire à connaître, notations**

def (pour définir une fonction).

#### **Exemple d'une fonction à deux arguments**

Voici comment créer la fonction somme de deux nombres *a* et *b* avec Python :

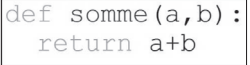

Ensuite, quand on appuie sur F5 (pour accéder à la console), on peut calculer n'importe quelle somme de deux nombres :

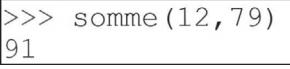

#### **Remarque**

Python peut créer des fonctions à trois, quatre arguments ou même plus. Voici par exemple, la fonction produit de trois nombres *a*, *b* et *c*.

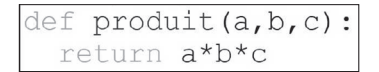

# **6 Fonction renvoyant un nombre aléatoire**

#### **Fonction renvoyant un nombre aléatoire compris entre** *a* **et** *b*

Voici comment procéder :

from random import \*

def nombre aléatoire (a, b) : return uniform $(a, b)$ 

Ensuite, quand on appuie sur F5 (pour accéder à la console), on peut obtenir un nombre aléatoire par exemple compris entre 2 et 16.

> >>> nombre aléatoire(2,16) 4.1545898286135134

# **Exercices**

**Compétences**  attendues

> Utiliser un générateur de nombres aléatoires entre 0 et 1 pour simuler une loi de Bernoulli de paramètre *p*.

**Exercice 1.1 Exercice 1.1 Mettre en œuvre des algorithmes** 

Considérons une variable aléatoire *X* qui suit une loi de Bernoulli de paramètre *p* (c'est-à-dire qu'elle prend deux valeurs : la valeur 1 avec la probabilité *p*, et la valeur 0 avec la probabilité *q*=1−*p*).

On a donc  $p(X=1)=p$  et  $p(X=0)=1-p$ .

- **1.** Écrire une fonction renvoyant un nombre aléatoire compris entre deux nombres *a* et *b*.
- **2.** En déduire une fonction permettant de simuler une loi de Bernoulli de paramètre *p*.

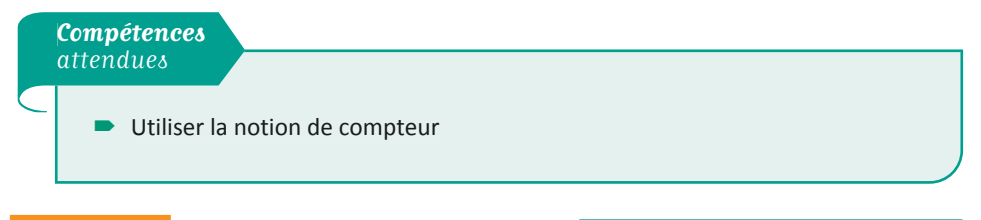

**Exercice 1.2 CONSERVING METER METER METER METER METER METER METER METER METER METER METER METER METER METER METER METER METER METER METER METER METER METER METER METER METER METER METER METER METER METER METER METER MET** 

 Écrire un algorithme, sous Python, qui simule 100 piles ou faces et affiche le nombre de fois où on tombe sur pile au cours de ces 100 lancers.

**Exercices**

**Exercices** 

**19**

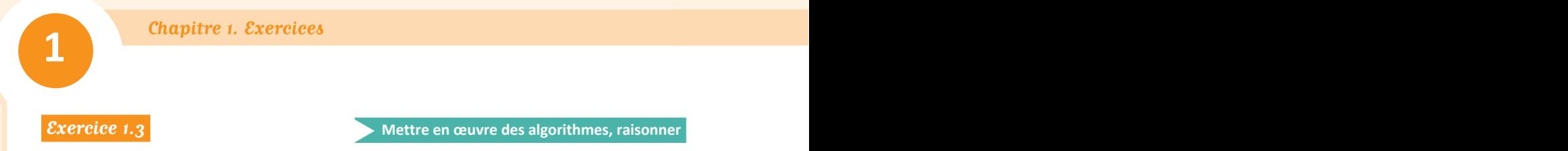

Voici un programme qui compte la fréquence d'apparition de la lettre « e » dans le texte de Montesquieu (1689-1755) : « Moins on pense, plus on parle ».

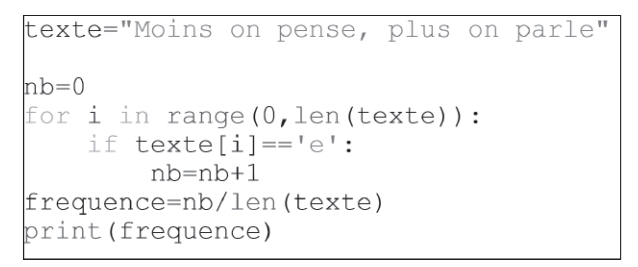

**1.** Écrire un algorithme, sous Python, qui compte la fréquence d'apparition de la lettre « j » dans le texte de Montesquieu :

« Le commerce guérit des préjugés destructeurs et c'est presque une règle générale que partout où il y a des mœurs douces, il y a du commerce et que partout où il y a du commerce, il y a des mœurs douces. »

**2.** En déduire alors la fréquence de la lettre « j » dans ce texte.

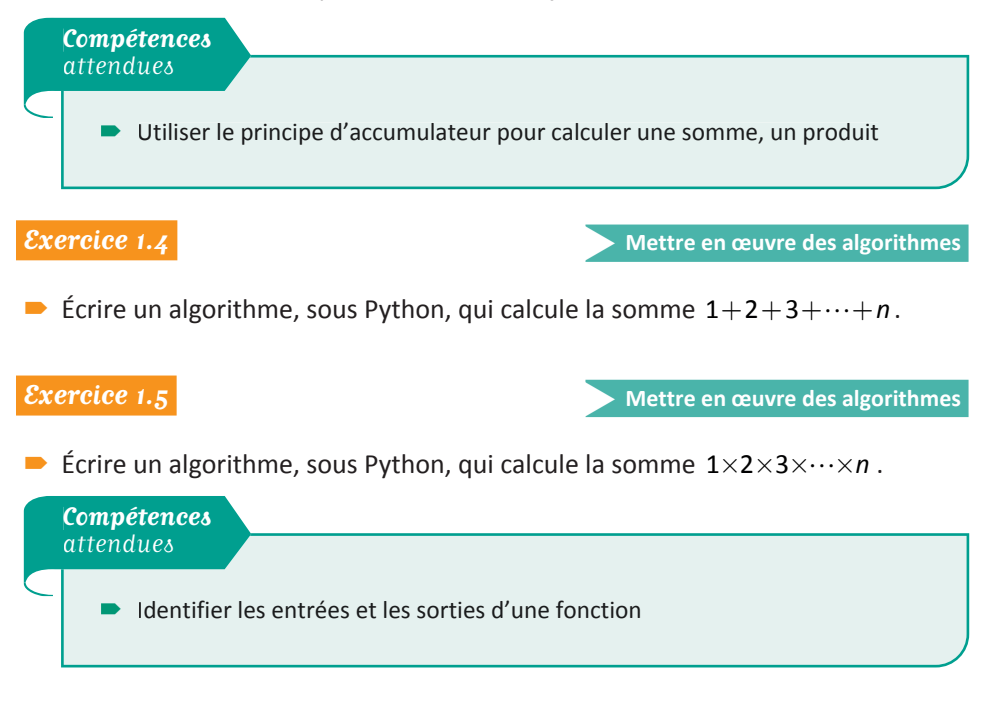

**Exercice 1.6 All Accords Mettre en œuvre des algorithmes, changer de registre** 

Voici une fonction écrite sous Python :

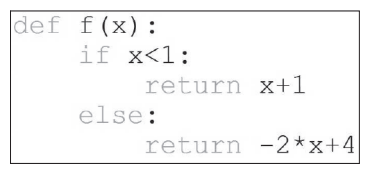

- **1.** Identifiez les entrées et sorties de cette fonction.
- **2.** Que se passe-t-il si on modifie la ligne «  *if x*<1  » en «  *if x*≥3  » ?

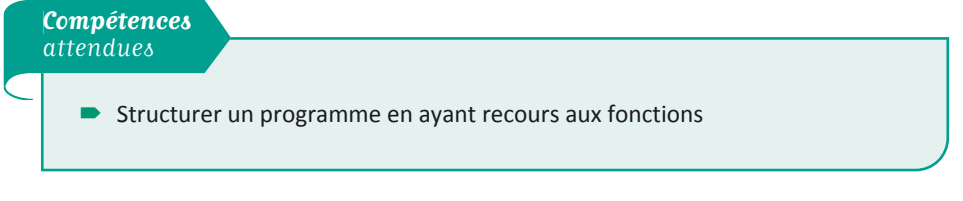

**Exercice 1.7 CONSERVING A RESP. ASSESSED ASSESSED A Mettre en œuvre des algorithmes** 

- **1.** Écrire une fonction permettant de déterminer la moyenne de deux nombres *a* et *b* défini par la formule  $moy(a,b)=\frac{a+b}{2}$ .
- **2.** En déduire une fonction permettant de calculer l'écart type de nombres *a* et *b*

défini par la formule  $:\sqrt{[a-moy(a,b)]}^2 + [b-moy(a,b)]^2$  .  $\overline{\phantom{a}}$  $\overline{\phantom{a}}$ 

- **3. a.** Écrire un programme qui demande la valeur de deux nombres *a* et *b* et qui affiche l'écart type de *a* et *b*.
	- **b.** Qu'affiche ce programme lorsqu'on le fait fonctionner pour  $a=8$  et  $b=12$ ?

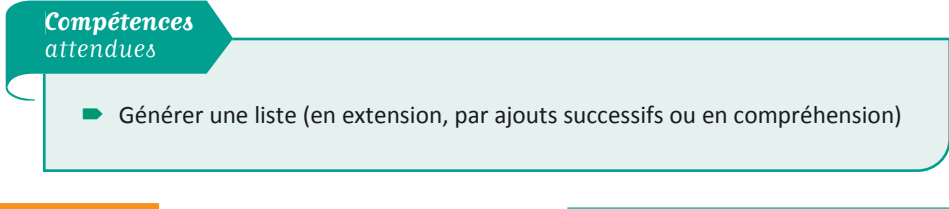

**Exercice 1.8 CONSTRESS IN STREET ASSESS Mettre en œuvre des algorithmes** 

- **1.** Créer sous Python la liste L=[0,1,2,3,4,5,6].
- **2.** Générer en extension la liste L en la liste M=[0,1,2,3,…,18] par ajouts successifs.